# The **fullwidth** package

Environment with adjustable margins for onside and twoside documents

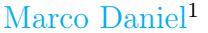

v0.1 November 26, 2011

This package provides the environment fullwidth which allows to set the left and right margins in a very simple way. It also allows page breaks. If you are using the twoside mode you can set the inner and outer margins.

By defining new environments the user may choose between several individual designs.

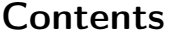

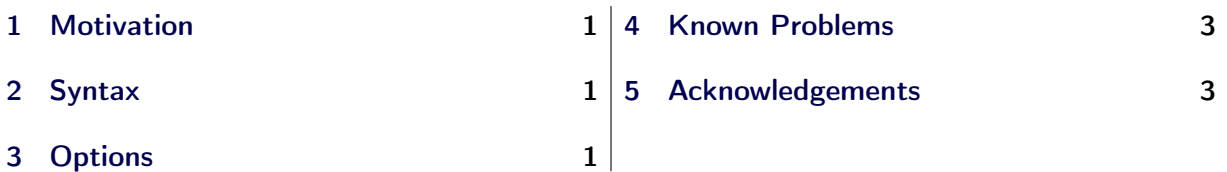

# <span id="page-0-0"></span>1 Motivation

The package is inspired by many questions on [tex stackexchange.](http://tex.stackexchange.com/) For example in the question [How to switch between two margin sizes?](http://tex.stackexchange.com/questions/34368/how-to-switch-between-two-margin-sizes) I solved the problem by using the package mdframed. However, since the package wasn't designed for such a environment, I decided to create a new package based on the algorithm of mdframed.

# <span id="page-0-1"></span>2 Syntax

The package itself loads the packages kvoptions and etoolbox.

Load the package as usual:

 $\{ use package [{\small } { full width } \}$ 

The package defines only one environment with the following syntax:

```
\begin{bmatrix} \begin{array}{c} \text{begin} \end{array} \end{bmatrix}<CONTENT>\ \eta \ full width }
```
### Autodetecting floats

I added a detection of float and minipage environments. If fullwidth would be used within such an environment, fullwidth it would automatically use the option nobreak.

# <span id="page-0-2"></span>3 Options

The package provides various options for manipulating frames. All options are listed in the following section. Some internal macros are not shown in this documentation, though they can be manipulated.

<sup>&</sup>lt;sup>1</sup>Sorry for bad English.

### 3.1 Options with lengths 3 Options 3 Options

### \fullwidthsetup

The listed option can also be set via \fullwidthsetup.

### 3.1 Options with lengths

All lengths will be evaluated by the  $\varepsilon$ -T<sub>E</sub>X-command **\dimexpr.** I know that the predefined lengths are not well prepared. Maybe I will change it later.

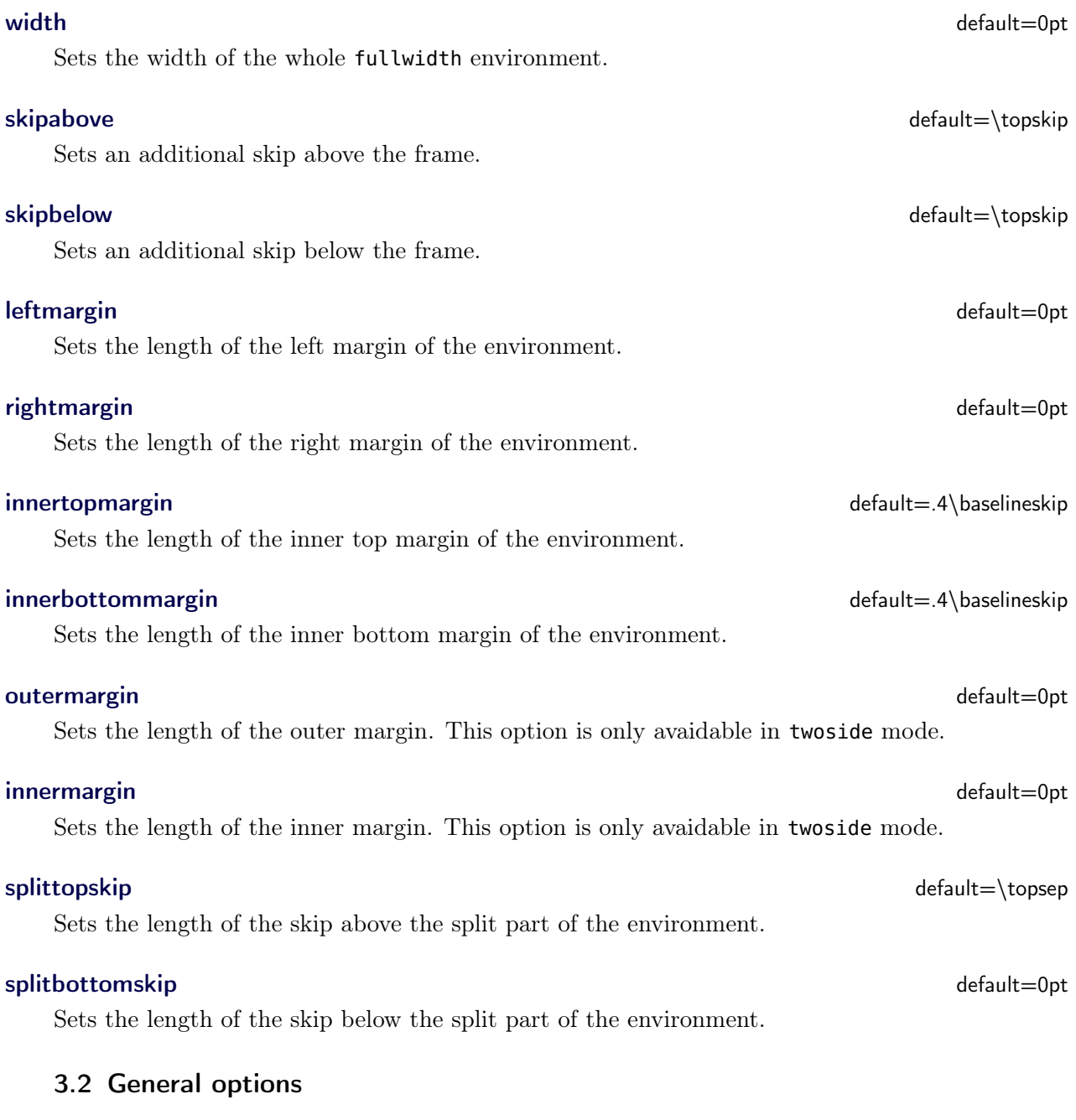

The package detects wether \twoside mode is active and uses innermargin and outermagin by default. If you don't know this you can use this option.

twosidemode default=true

needspace default=0pt

Sometimes it is useful to set a minimum height before the environment should be splitted. For such cases you can use needspace. The option requires a length which sets the minimum height before a frame will be splitted.

### 3.3 Footnotes

Inside the environment you can use the command \footnote as usual. mdframed uses the syntax of the environment minipage with the same counter.

Every footnote text will be collected inside a box and will be displayed at the end of the environment fullwidth.

footnotedistance default= \bigskipamount

The length is the distance between the end of the environment fullwidth and the displaying of the \footnoterule.

# <span id="page-2-0"></span>4 Known Problems

In this section I will collect known problems. In case you encounter any further problems, please drop me an email, [marco.daniel at mada-nada.de.](mailto:marco.daniel@mada-nada.de)

Do you have any ideas / wishes on further extensions to this package? Please let me know!

# <span id="page-2-1"></span>5 Acknowledgements

Thanks to the members of [tex stackexchange.](http://tex.stackexchange.com/)

### 5.1 Revision history

### Version 0.1 submitted 26 Nov 2011

• first upload to [CTAN](http://dante.ctan.org/upload)